# **pixbet baixar apk**

- 1. pixbet baixar apk
- 2. pixbet baixar apk :bet casa
- 3. pixbet baixar apk :robo de futebol virtual

# **pixbet baixar apk**

#### Resumo:

**pixbet baixar apk : Bem-vindo ao paraíso das apostas em caeng.com.br! Registre-se e ganhe um bônus colorido para começar a sua jornada vitoriosa!**  contente:

# **pixbet baixar apk**

No mundo das apostas esportivas, é possível aumentar suas chances de vitória ao escolher o mercado 1x2 e maximizar suas chances com o primeiro gol. Nesse artigo, vamos explicar como funciona a aposta 1x2 + Primeiro Gol na e dar dicas estratégicas para aumentar suas chances.

### **pixbet baixar apk**

A aposta 1x2, também conhecida como aposta no vencedor do jogo, permite que você aposte na vitória da casa (1), em pixbet baixar apk um possível empate (x) ou na vitória do visitante (2) ao final do tempo regulamentar, sem contar os acréscimos.

Juntar a aposta 1x2 com o Primeiro Gol significa que você está apostando não só no vencedor do jogo, mas também em pixbet baixar apk qual time marcará o primeiro gol. Essa opção combinada oferece melhores cotas e probabilidades de ganhar.

### **Como Fazer Uma Aposta 1x2 + Primeiro Gol Na Pixbet**

Para fazer uma aposta 1x2 + Primeiro Gol na , é necessário seguir os passos abaixo:

- 1. Criar uma conta na ;
- 2. Depositar fondos na pixbet baixar apk conta;
- 3. Navegar até a seção "Futebol" e selecionar o jogo desejado;
- 4. Selecionar a opção "1x2 e Primeiro Gol" no menu dos mercados de apostas;
- 5. Escolher a opção desejada; e
- 6. Definir o valor da aposta e confirmar.

# **Dicas E Estratégias Para Apostas 1x2 + Primeiro Gol**

- **Analisar as Estatísticas:** Verifique os resultados passados e as estatísticas dos times. Os times que costumam começar as partidas marcando gols podem ser uma boa opção para as apostas 1x2 + Primeiro Gol.
- **Escolher as Melhores Cotas:** Compara as cotas de várias casas de apostas e escolha a melhor opção para maximizar seu potencial de ganhar.
- **Gerenciar Suas Finanças:** Não aposto uma quantidade excessiva de dinheiro em pixbet

baixar apk apenas um jogo. Divida seu orçamento em pixbet baixar apk várias pequenas apostas para minimizar os riscos.

**Sempre Estar Informado:** Fique atento às notícias e atualizações sobre os times e ● jogadores. Lesões, suspensões ou alterações no elenco podem influenciar o resultado final.

### **Cotas e Ganhos Potenciais**

As cotas de apostas 1x2 + Primeiro Gol variam em pixbet baixar apk cada jogo, dependendo do mercado e das estatísticas do jogo. Veja o exemplo abaixo para entender como calcular as possíveis vencimentos:

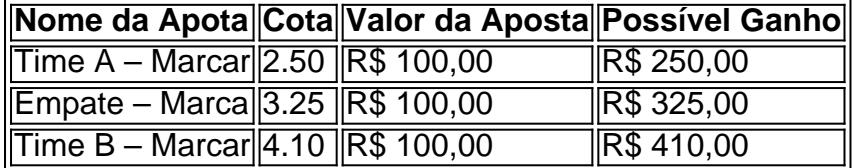

#### **Perguntas Frequentes**

**O que significa 1X2 nas apostas?** 1 corresponde à vitória da equipa da casa; X corresponde ao empate; 2 corresponde à vitória da equipa visitante.

**Quanto a minha aposta será multiplicada caso o meu bilhete seja …**

Na prática, demonstram por quanto a pixbet baixar apk aposta será multiplicada caso o seu bilhete seja vencedor. Por exemplo: no jogo Time A x Time B, a cotada para a vitória do Time A está em pixbet baixar apk 2.00.

#### **Pixbet para iniciantes: tudo o que você precisa saber**

Lembre-se: é necessário conhecer e atender a todas as regras e condições da plataforma de apostas em pixbet baixar apk relação ao seu país.

[jogos para ganhar dinheiro no celular](https://www.dimen.com.br/jogos-para-ganhar-dinheiro-no-celular-2024-07-01-id-33596.html)

# **Aposta com bónus e dinheiro não creditado**

Ao fazer uma aposta com um saldo de bônus, venceu Uma apostas e o dinheiro não é creditado na minha carta.Ao entrar em contato Com O Suporte me disseram que a era do Bóno vai ser lançada às 13:05 dia 09/03/24 E àposta foi feita: 07/09/19

- Aposta foi feita com o saldo de bônus, mas também é um restaurantecontinuou como Bóno e não pude retirá-lo.
- Apesar ter ganhado, o valor vencido ainda assim continua como bônus e não pode ser retirá-● lo.
- Política da empresa é manter o valor vencido como bônus, não permanente ou retiro do dinheiro.

#### **Perguntas feitas ao suporte**

- 1. aposta foi feita com o saldo de bônus, mas também continua como bónus e não posso 1. retrair-lo.
- 2. 2. o valor vencido seria considerado um bônus, ficando retido no site sem que pudesse tiralo em locping com validade de Sete Dias.
- 3. 3. A política da empresa é manter o valor vencido como bônus, não permanente ou retiro do

dinheiro. Essa é a prática que você usa como política?

#### **Encerrado**

É importante que a política da empresa seja feita o valor determinado como bônus, ou é importantíssimo para uma economia clara e transparente em relação aos bens naturais.

# **pixbet baixar apk :bet casa**

# **Como Funciona o Bônus de Boas-Vindas 20Bet**

20Bet é de 100% até um limite, R\$ 500 e 40 giros grátis no cassino. De brinde também ficam disponível uma aposta gratis do tipo \$ 25 ou mais

### **Como funciona o bônus de boas-vinda 20Bet**

- O bônus de boas-vinda 20Bet é um presente para os novos jogadores que se juntam à plataforma.
- O bônus é de 100% do valor da primeira coisa, um limite R\$ 500.
- Além Disso, os jogadores tambêm recebem uma aposta gratis de R\$25 e 40 giros grátiz no cassina.

### **Requisitos para ganhar o bônus de boas-vinda 20Bet**

- O jogador deve se cadastrar na plataforma 20Bet.
- O jogador deve fazer um depósito mínimo de R\$ 30.
- O bônus de boas-vinda será creditado automaticamenteamente apóes o papel será processado.

#### **Como usar o bônus de boas-vinda 20Bet**

O bônus de boas-vendas 20Bet é vailido por 30 dias apóes o papel.

O bônus pode ser usado em qualquer jogo da plataforma, exceto para apostas esportivas. O bônus deve ser rolado 35 vezes antes da retirada.

### **Encerrado**

O bônus de boas-vinda 20Bet é uma única maneira do começar a jogar na plataforma.

Comeste bônus, os jogadores podem ter uma experiência de jogo mais prolongada e tem maior chance.

Além disto, a possibilidade de ganhar 40 giros grátis no cassina é uma oportunidade para os jogos.

Então, se você é um jogador que busca uma plataforma de jogos da qualidade e das possibilidades do ganhar and bônus exclusivo.

Como depositar 1 real no Pixbet?

Dentro da área de usuário, você encontrará a seção de pagamentos, então escolha a o de depósito, não se esqueça de verificar qualquer Pixbet promoção que estiver disponível.

# **pixbet baixar apk :robo de futebol virtual**

# **La Chica de la Aguja: Una Historia de Terror y Drama en Copenhague**

Esta historia no es exactamente la historia optimista de una joven costurera que gana el concurso de TV's The Great British Sewing Bee. La aguja en cuestión es una aguja de tejer que se utiliza para practicarse un aborto en un baño público de Copenhague, después de la Primera Guerra Mundial. Esta película del director polaco-sueco Magnus von Horn, que hace su debut en la competencia de Cannes, es un horror y una pesadilla de true crime, con un toque de surrealismo y expresionismo en blanco y negro. La película está basada en el caso real de la asesina de bebés de Dinamarca en 1921.

### **Una Historia de Mujeres y Sufrimiento**

La película es una historia de mujeres y sufrimiento en un mundo donde la vida de las mujeres es desechable y las autoridades desaprueban y se escandalizan de su sufrimiento. La película está ambientada en un momento en que la Primera Guerra Mundial había normalizado la idea de matar a gran escala. La película tiene ecos de Sweeney Todd, sin la humor negro, y hay toques de Lynch, Von Trier y Tod Browning en la película.

## **La Chica de la Aguja**

La película está protagonizada por la siempre excelente Vic Carmen Sonne como Karoline, una joven pobre cuyo marido se cree muerto en la guerra. Ella tiene un affair con el dueño de la fábrica de telas donde trabaja, quien le propone matrimonio una vez que quede embarazada. Pero la madre del dueño de la fábrica se opone al matrimonio y el marido de Karoline regresa después del Día de la Victoria con una máscara para cubrir las terribles lesiones faciales que sufrió en la guerra.

En su desesperación, Karoline intenta practicarse un aborto en un baño público y es allí donde conoce a Dagmar Overbye, una comerciante que le dice que puede conseguir que los bebés sean adoptados, por una tarifa. Pero los bebés no están siendo adoptados. Dagmar está adicta al éter para mitigar el horror y la desesperación, y tiene un niño pequeño en la casa (evidentemente un bebé anterior que no pudo soportar entregar en adopción) que Karoline es forzada a amamantar. La película está llena de momentos desagradables pero muy realistas. Hay una falta de detalles en el personaje de Dagmar, y se hubiera podido explorar más su juventud y su crianza, su experiencia teórica de crueldad, pobreza y abuso, y la manera en que gradualmente se involucró en su macabra profesión. Aun así, la película está llena de tensión y miedo desde el principio hasta el final.

Author: caeng.com.br Subject: pixbet baixar apk Keywords: pixbet baixar apk Update: 2024/7/1 0:32:39